### Semantic Evaluation at Large Scale Tutorial

# Evaluating Ontology Engineering Tools

## Raúl García-Castro

Ontology Engineering Group Departamento de Lenguajes y Sistemas Informáticos e Ingeniería de Software, Facultad de Informática Universidad Politécnica de Madrid, Spain *rgarcia@fi.upm.es* 

## Index

- **Evaluation scenarios**
- Test data
- Evaluation descriptions
- Tools
- Results
- Conclusions

# Ontology Engineering Tools

- Allow the creation and management of ontologies: **Service Control**
- Ontology editors
	- User oriented
- Ontology language APIs

– Programming oriented

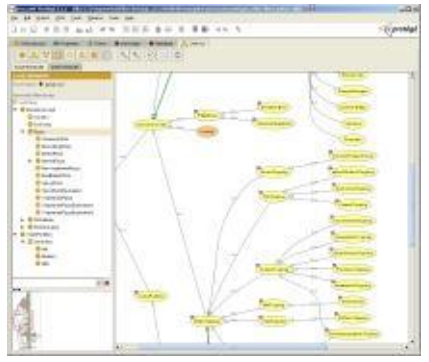

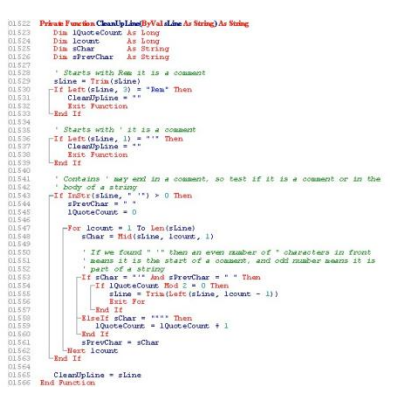

## Evaluation scenarios

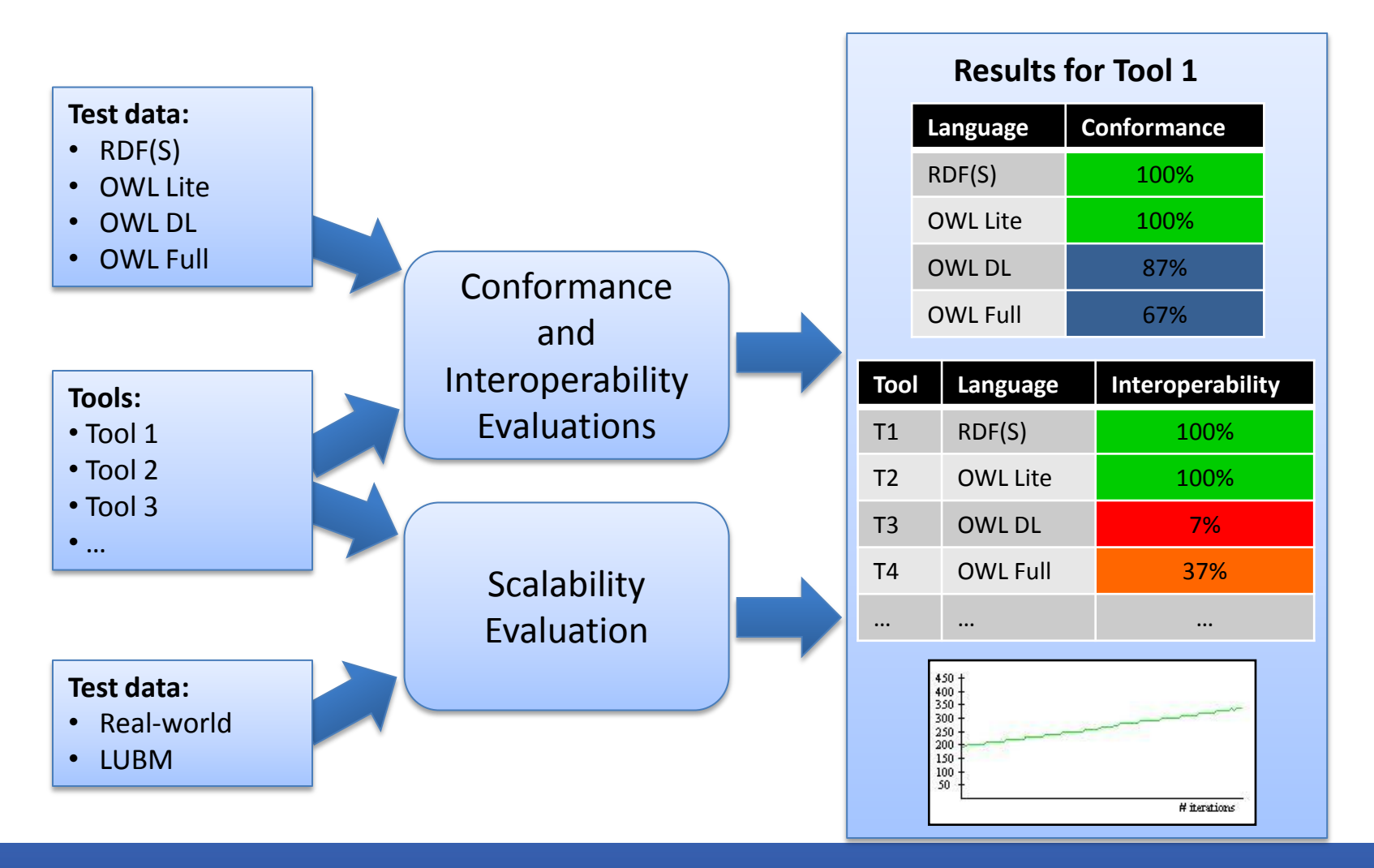

**SEALS** 

Semantic Evaluation at Large Scale

#### 06.06.2011

## Conformance evaluation

• **Goal**: to evaluate the conformance of semantic technologies with regards to ontology language specifications

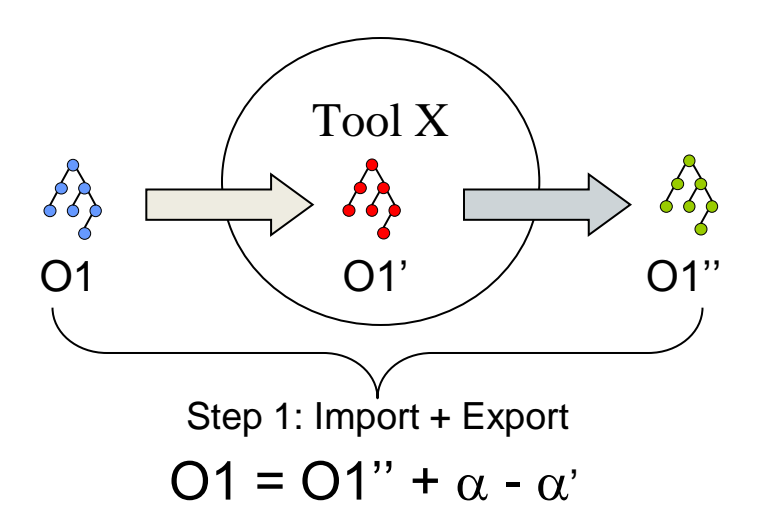

• **Metrics**: Information addition and loss when processing ontologies

## Interoperability evaluation

• **Goal**: to evaluate the interoperability of semantic technologies in terms of the ability that such technologies have to interchange ontologies and use them

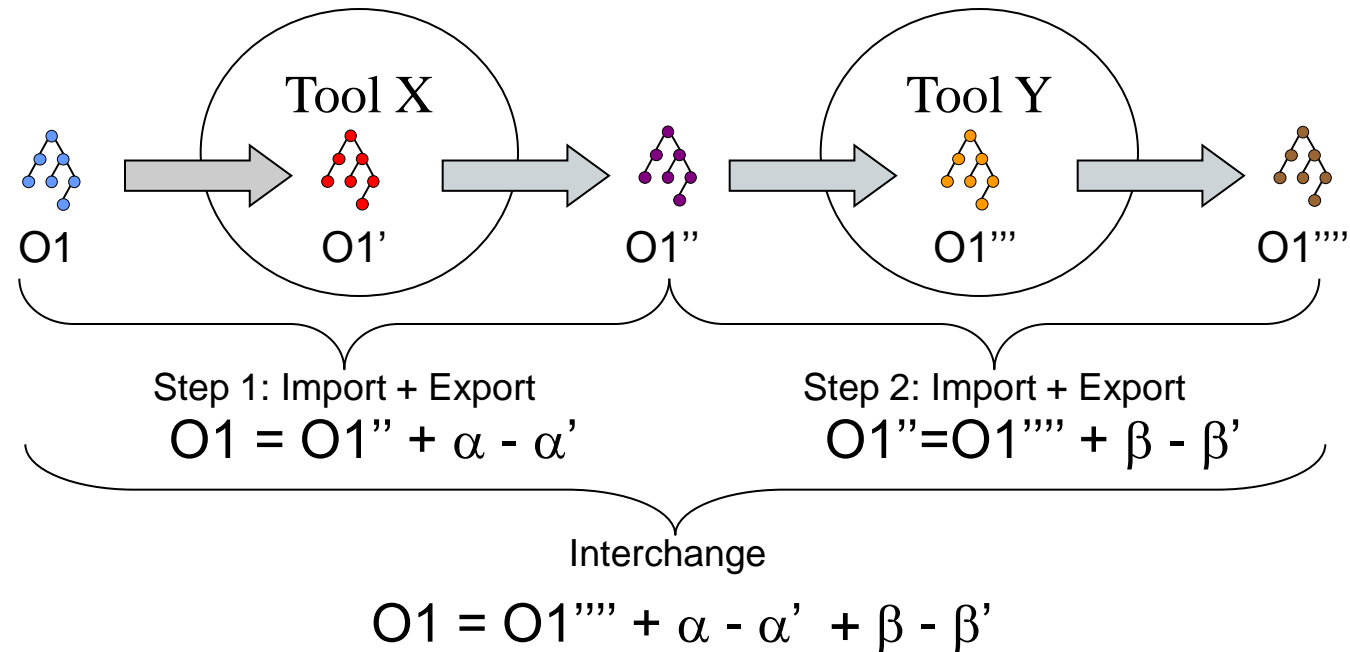

• **Metrics**: Information addition and loss when interchanging ontologies

# Scalability evaluation

• **Goal**: to evaluate the ability to maintain performance under increasing loads

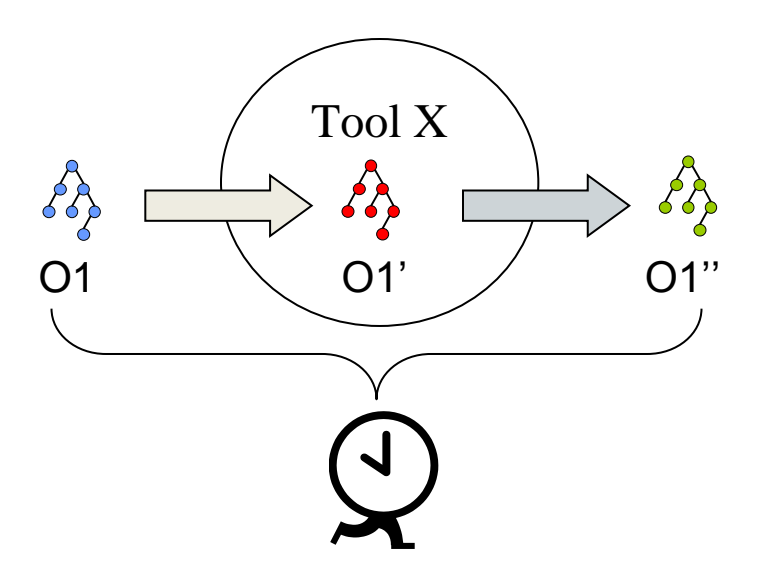

• **Metric**: Processing times for ontologies of increasing size

## Index

- Evaluation scenarios
- **Test data**
- Evaluation descriptions
- Tools
- Results
- Conclusions

## Conformance and interoperability test suites

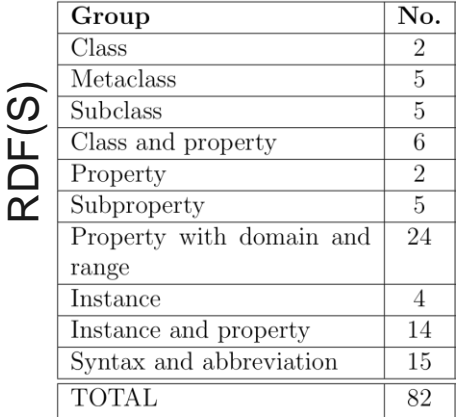

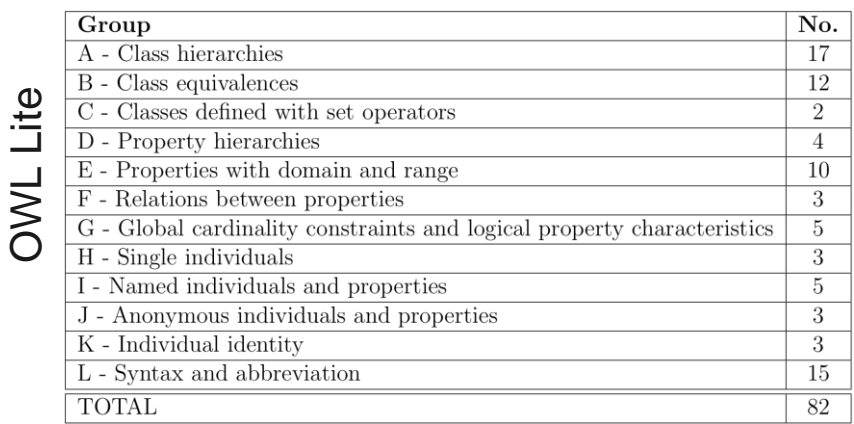

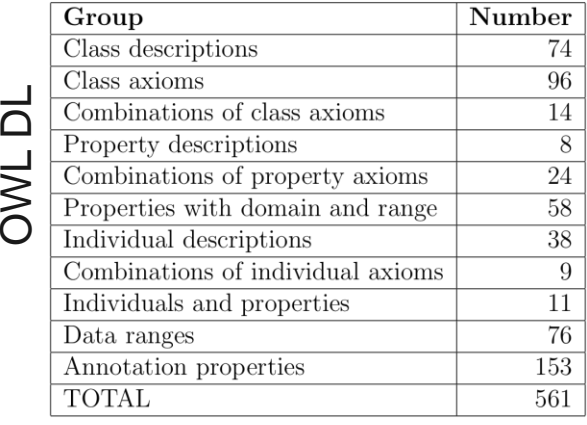

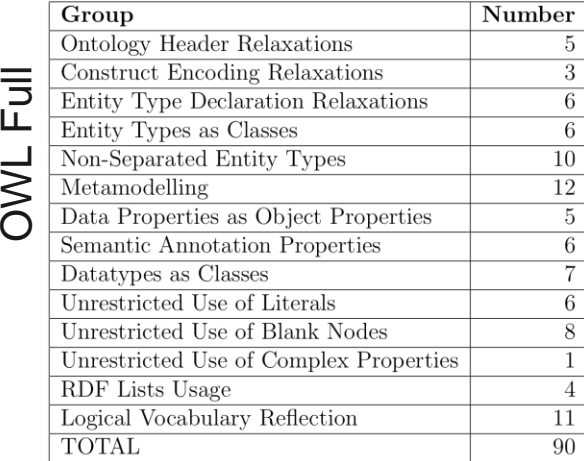

# Example: OWL Lite Import Test Suite

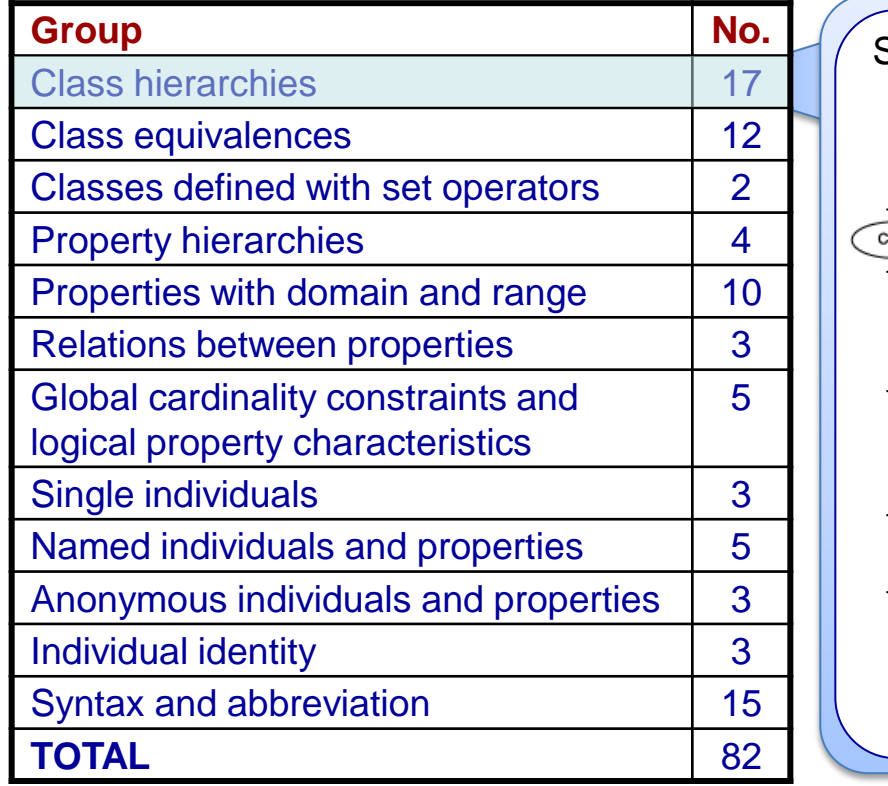

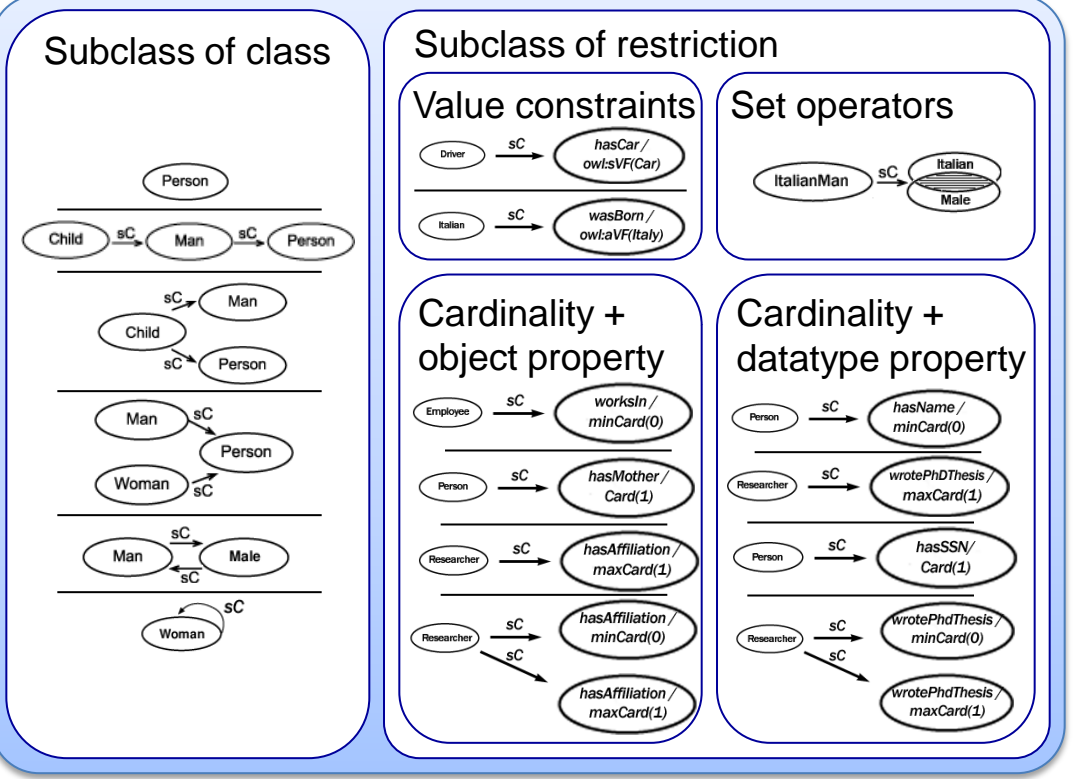

## Scalability test suites

### Real-world LUBM

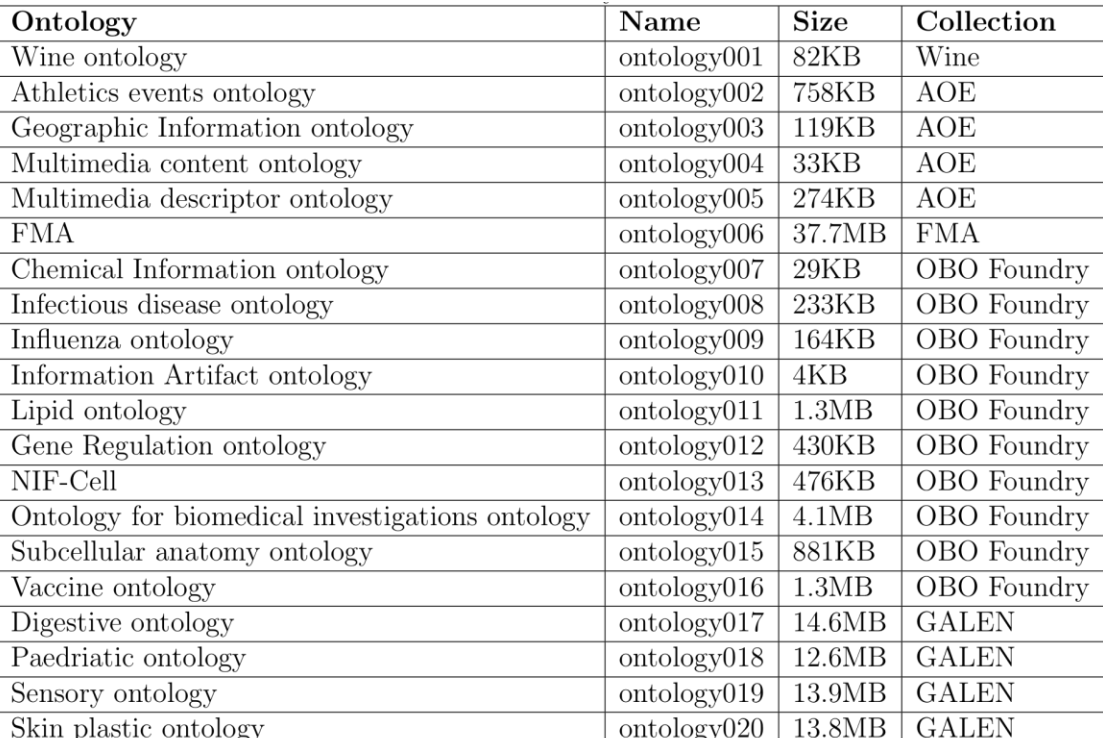

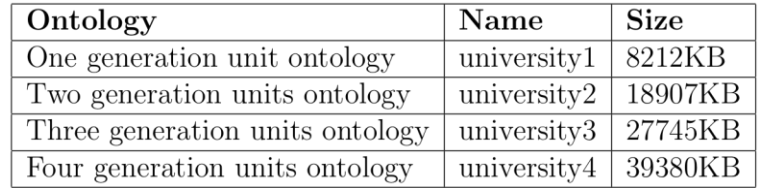

# Example: Describing conformance test data

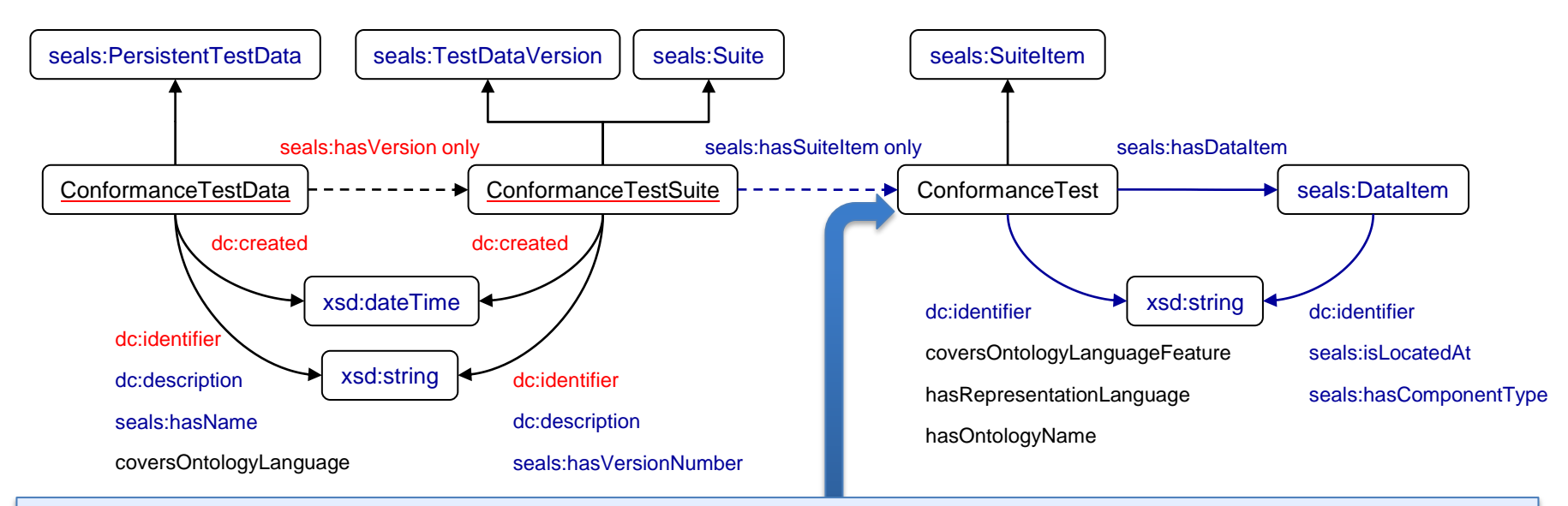

<rdf:Description rdf:about="&conf;OWLDLImportTest049">

- <rdf:type rdf:resource="&conf;**ConformanceTest**"/>
- <rdf:type rdf:resource="&seals;**SuiteItem**"/>

<dc:**identifier**>DLTestOWLDLImportTest049</dc:identifier>

<j.3:**coversOntologyLanguageFeature**>Class intersection</j.3:coversOntologyLanguageFeature>

- <j.3:**coversOntologyLanguageFeature**>Named class</j.3:coversOntologyLanguageFeature>
- <j.3:**coversOntologyLanguageFeature**>Cardinality restriction</j.3:coversOntologyLanguageFeature>
- <j.3:**coversOntologyLanguageFeature**>Object property</j.3:coversOntologyLanguageFeature>
- <j.3:**hasRepresentationLanguage**>OWL DL</j.3:hasRepresentationLanguage>
- <j.3:**hasOntologyName**>ISJ03.owl</j.3:hasOntologyName>
- <j.3:**hasDataItem** rdf:resource="&conf;OWLDLImportTestDocument049"/>

06.06.2011 </rdf:Description>

## Test data overview

### **Conformance + Interoperability Test Data**

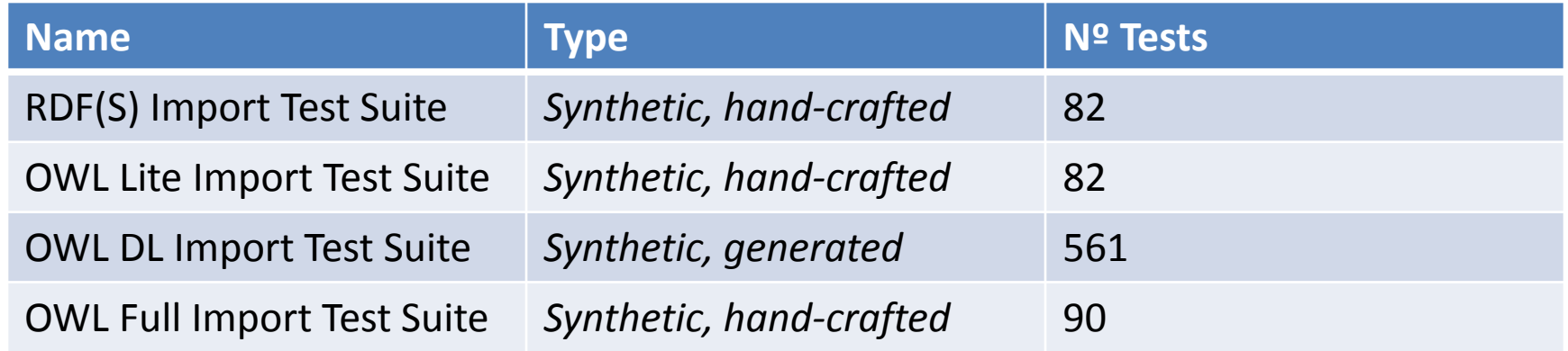

### **Scalability Test Data**

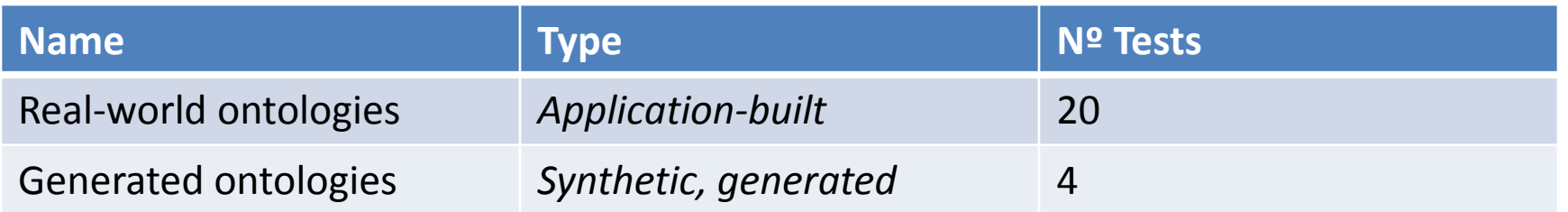

# Index

- Evaluation scenarios
- Test data
- **Evaluation descriptions**
- Tools
- Results
- Conclusions
- Links to resources

## Evaluation overview

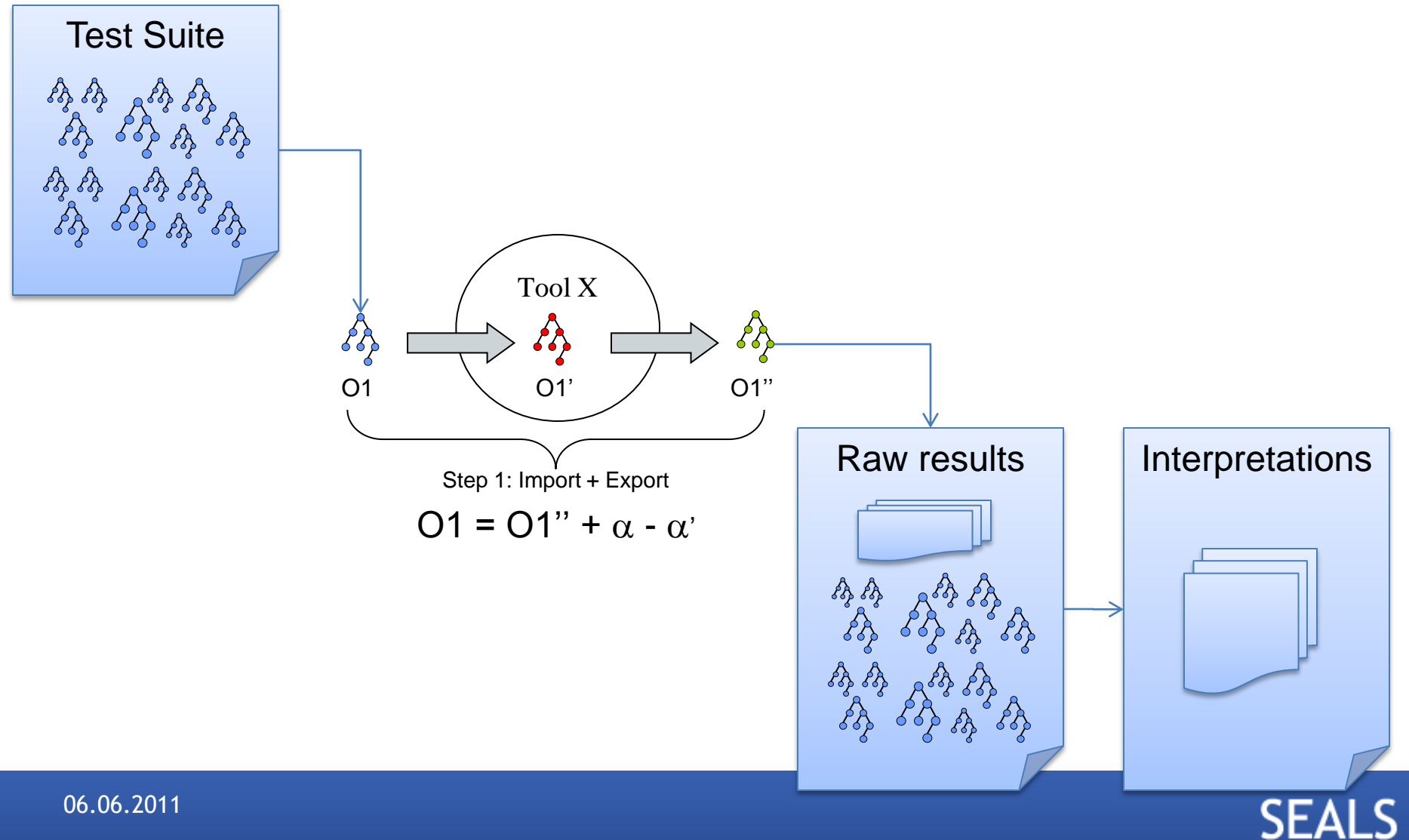

# Implementing the evaluation

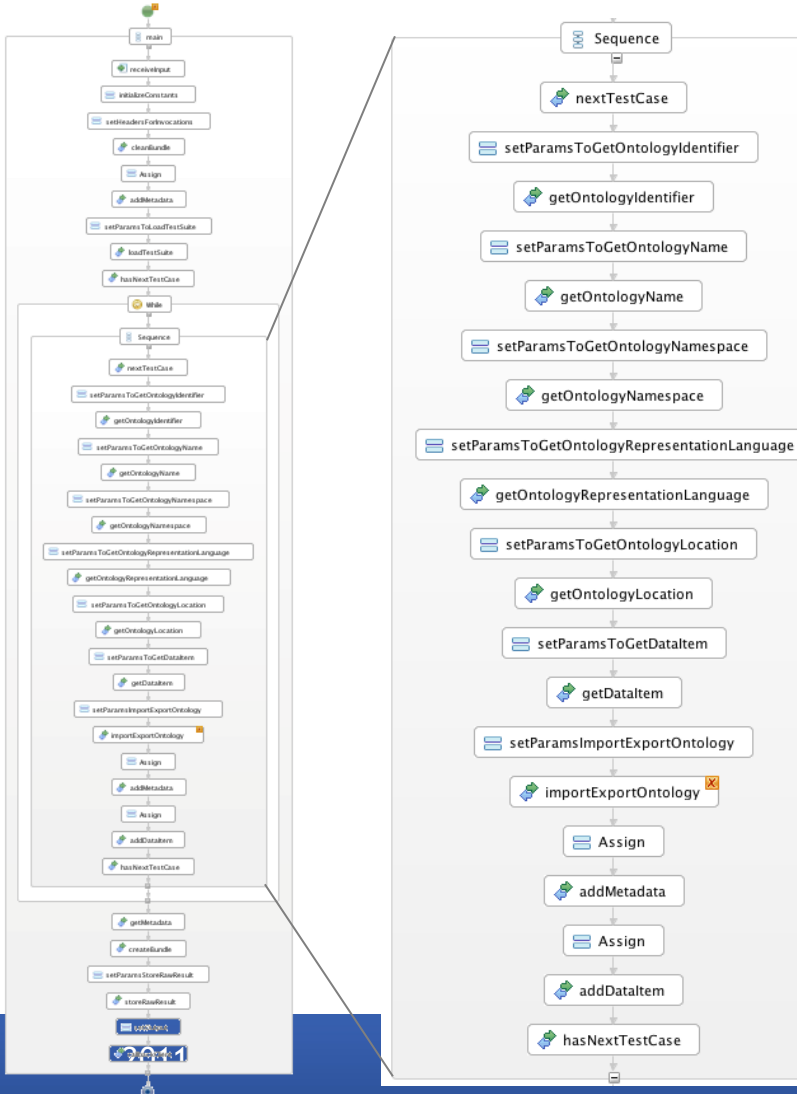

- BPEL workflow using
	- Platform services:
		- Test Data Repository
		- Result Repository
		- Result bundling
	- My services
		- Tool invocation
		- Interpretation
		- Any other custom service

## Example:

## Describing conformance raw results

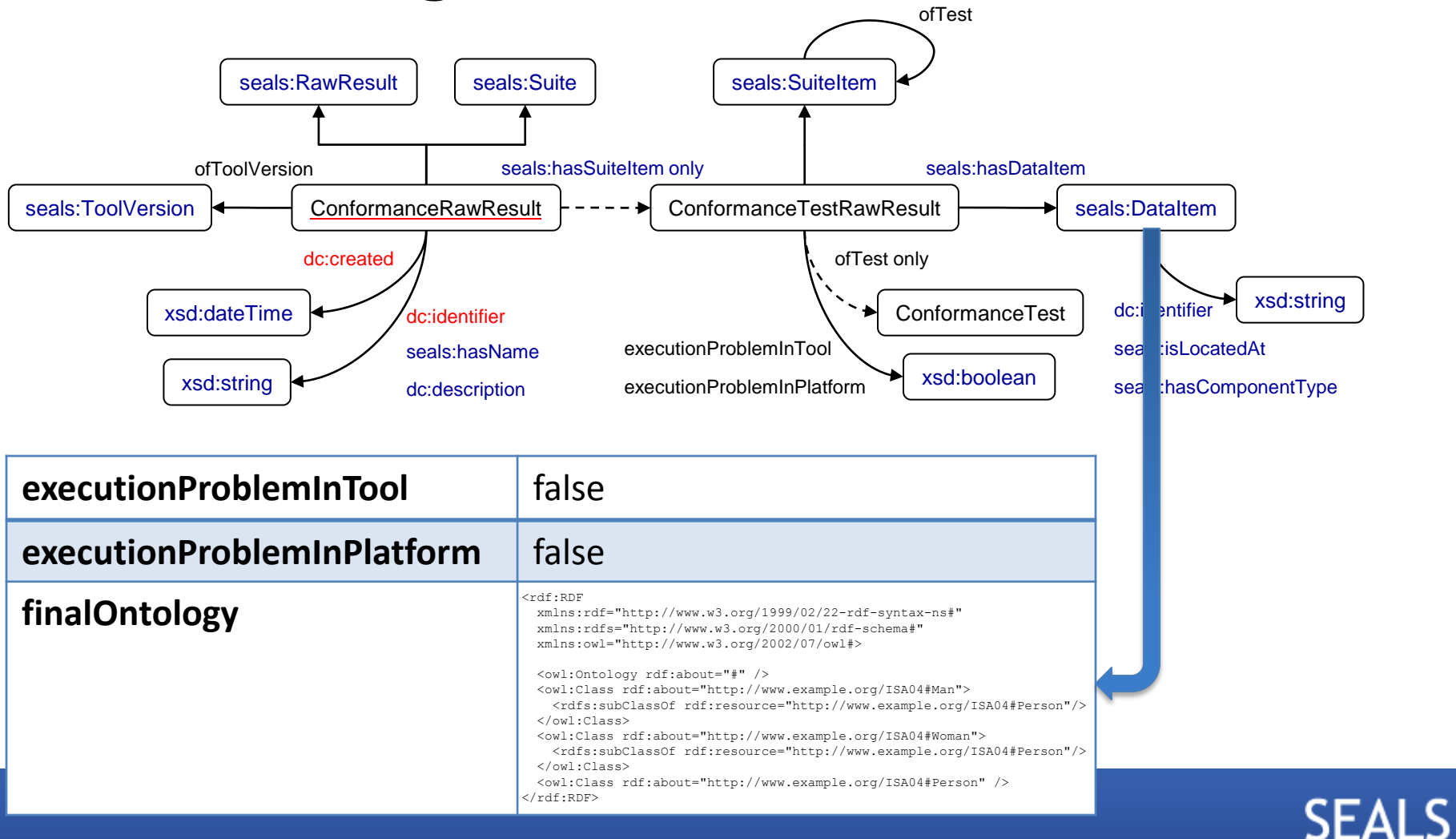

## Example:

## Describing conformance interpretations

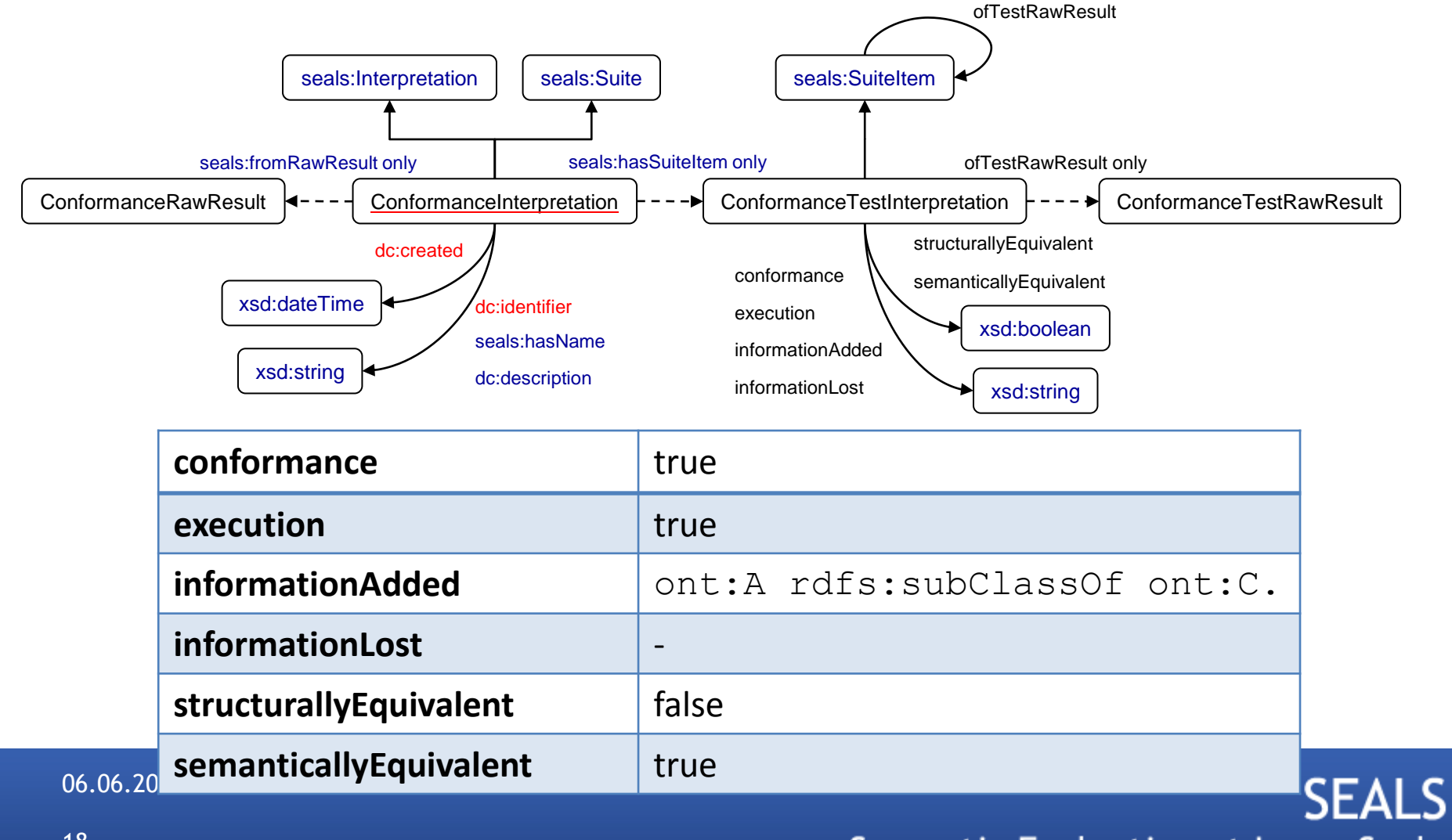

## Index

- Evaluation scenarios
- Test data
- Evaluation descriptions
- **Tools**
- Results
- Conclusions

# Connecting an ontology engineering tool

- Implementation of a Java plugin with:
	- Tool Management API:
		- Deployment
		- Undeployment
		- Start (optional)
		- Stop (only if start)
	- Tool invocation API:

}

• *importExportOntology*

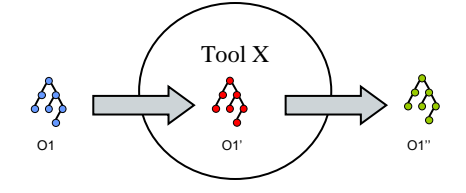

public interface OntologyEngineeringTool extends Tool{

public URI **importExportOntology**(URI importFileURI, String ontologyLanguage) throws Exception;

Java apps or shell scripts

## Packaging my tool

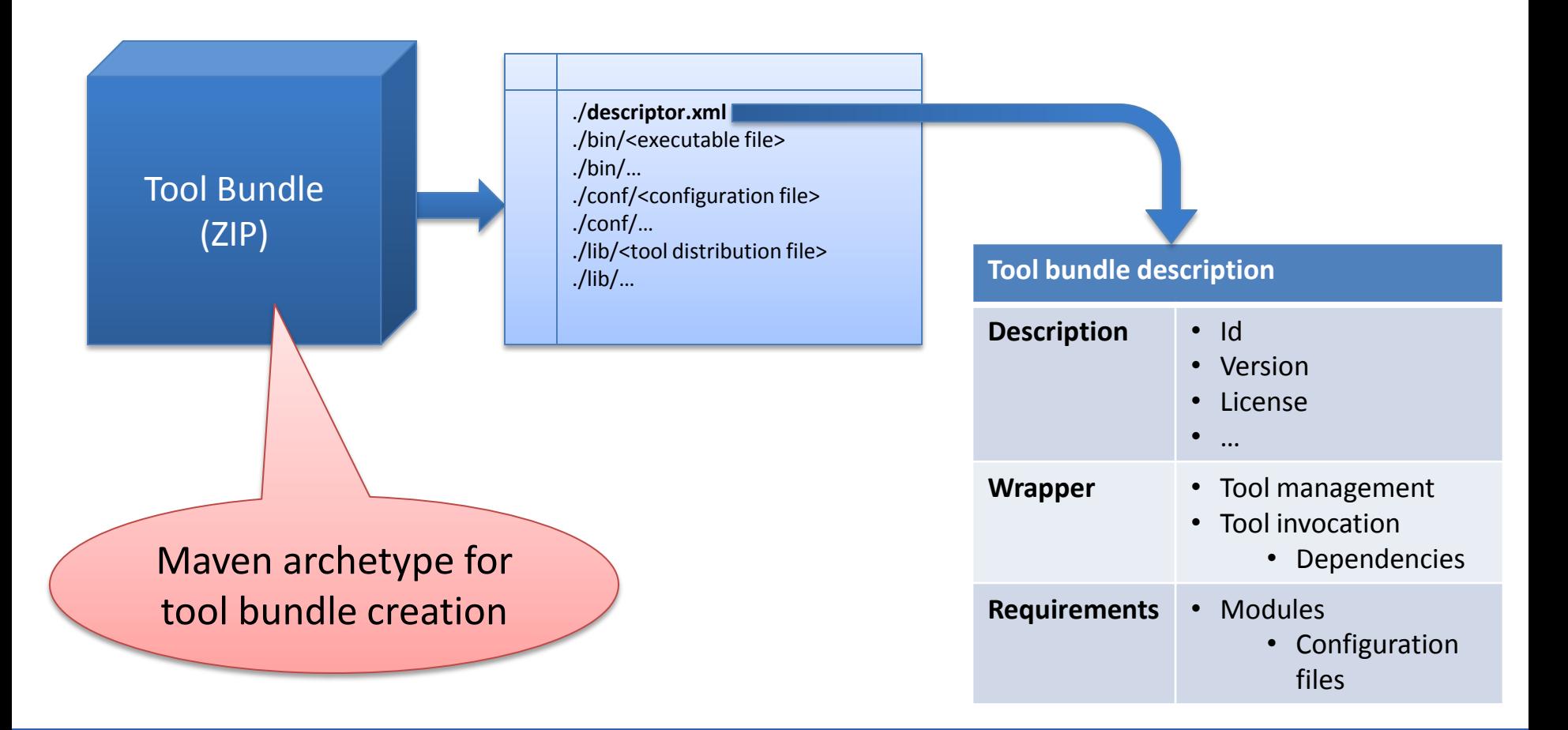

### **SEALS** Semantic Evaluation at Large Scale

06.06.2011

## Tools evaluated

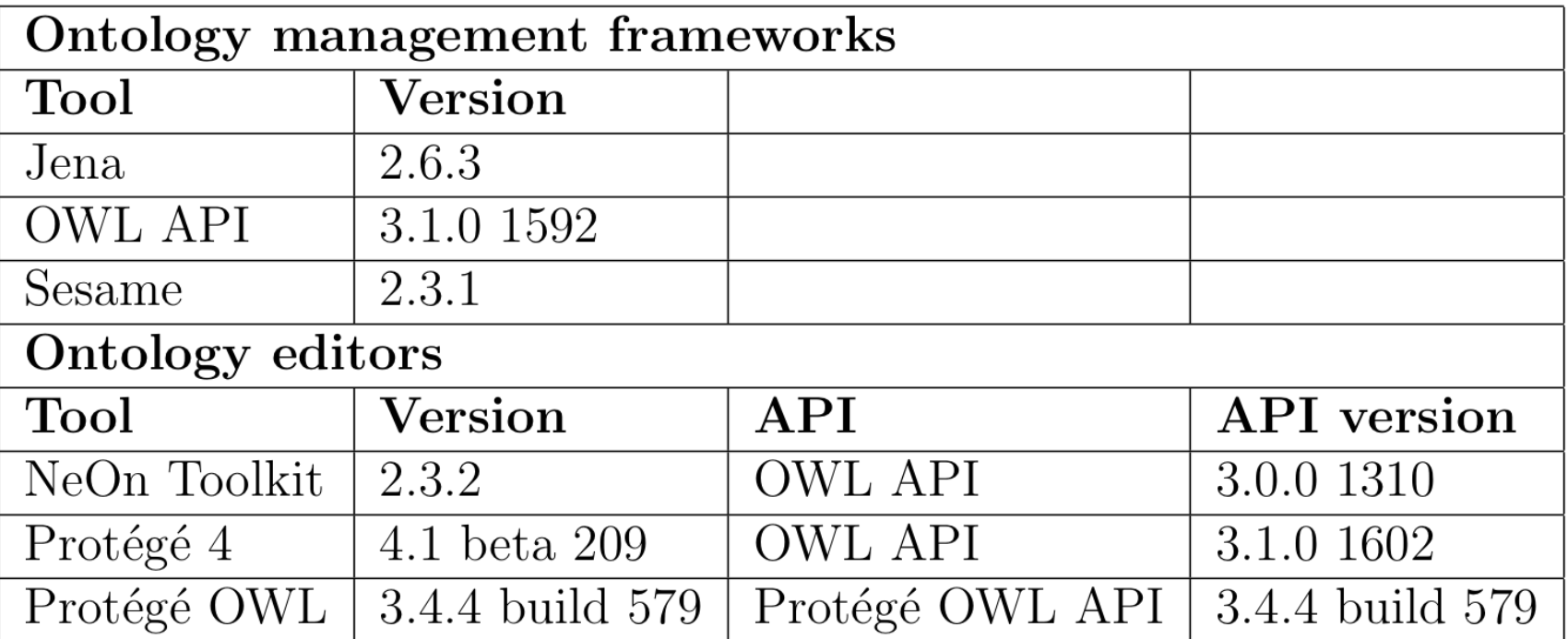

# Index

- Evaluation scenarios
- Test data
- Evaluation descriptions
- Tools
- **Results**
- Conclusions
- Links to resources

## Dynamic result visualization

### **Statistics**

#### Index

#### **Tool:OWL APIVersion1 Test: OWLLiteImportTestSuite V1** Date: 05.10.10 17:55:36

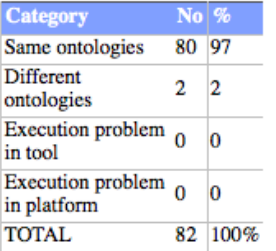

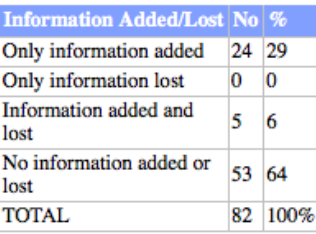

#### **Conformance results**

Index ---> Conformance Test Suites ---> Conformance Results

**Execution=OK** 

**Tool: OWL API Version: 1 OWLLiteImportTestSuite V1** 05.10.10 17:55:36

#### Show/Hide all data

ISL13.owl

 $\left(\begin{matrix}+1\end{matrix}\right)$  Annotation with literal

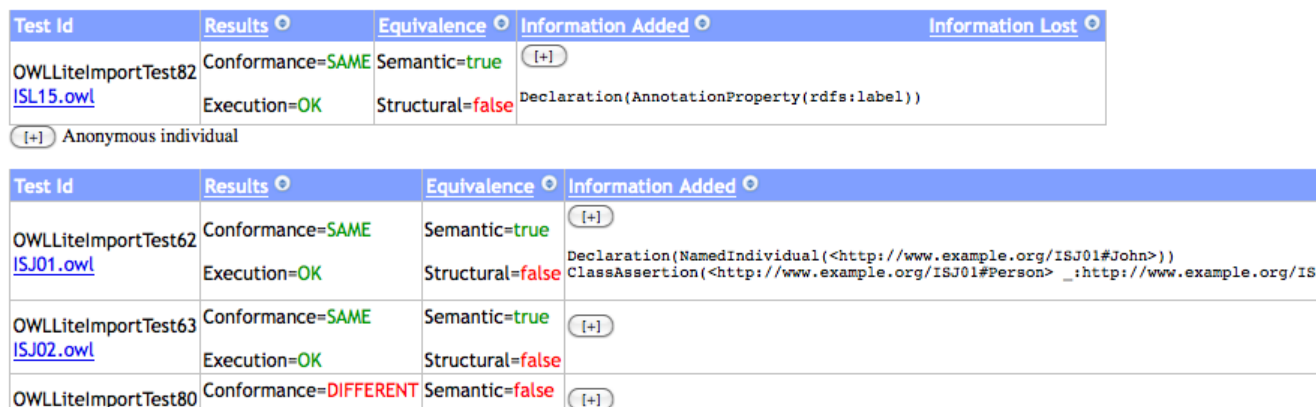

Structural=false

## Conformance results

- **Jena** and **Sesame** have no problems
- The **OWL API** (and **Protégé 4**)
	- Transforms ontologies to OWL 2
		- E.g., Individual  $\rightarrow$  Named Individual<sup>3</sup>
		- Sometimes with unexpected effects
	- Some problems
		- Anonymous individuals and object properties
		- Datatype property with range an enumerated datatype
		- Execution fails with *owl:imports*
	- The **NeOn Toolkit** (old OWL API version)
		- More problems with anonymous individuals
	- **Protégé OWL**
		- RDF(S): Creates and OWL ontology with a random name<sup>2</sup>
		- Minor issue with literals
		- Class descriptions subject or object of a *rdfs:subClassOf* property

### **SEALS** Semantic Evaluation at Large Scale

(a)  $RDF(S)$  conformance.

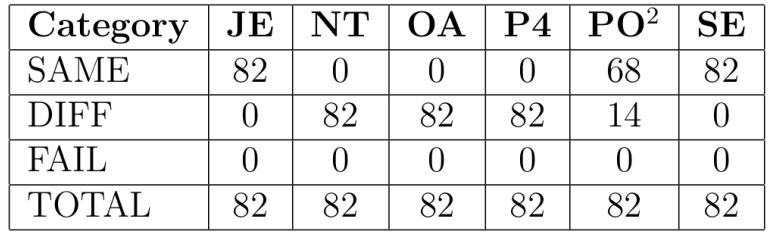

(b) OWL Lite conformance.

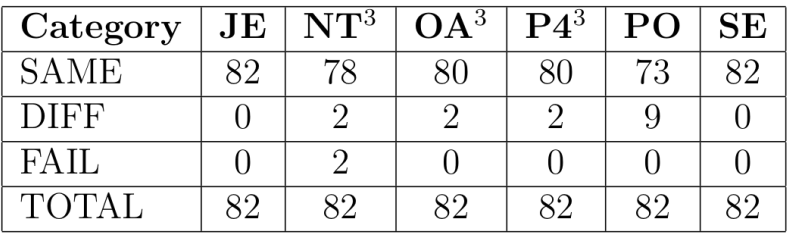

(c) OWL DL conformance.

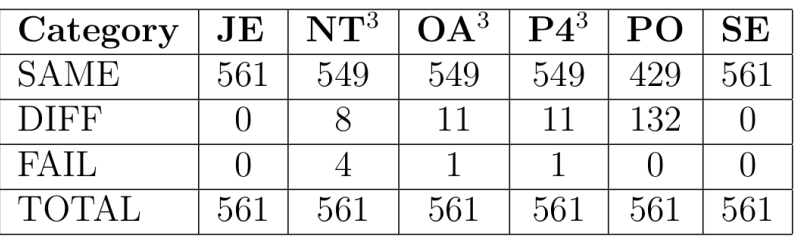

## Interoperability results

(a)  $RDF(S)$  interoperability.

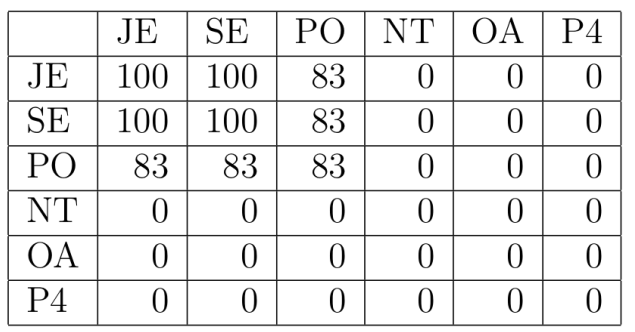

(b) OWL Lite interoperability.

|                | JE  | <b>SE</b> | ОA | P <sub>4</sub> | <b>NT</b> | P() |
|----------------|-----|-----------|----|----------------|-----------|-----|
| JE             | 100 | 100       | 98 | 98             | 95        | 89  |
| <b>SE</b>      | 100 | 100       | 98 | 98             | 95        | 89  |
| ОA             | 98  | 98        | 98 | 98             | 95        | 89  |
| P <sub>4</sub> | 98  | 98        | 98 | 98             | 95        | 89  |
| <b>NT</b>      | 95  | 95        | 95 | 95             | 95        | 87  |
| P <sub>O</sub> | 89  | 89        | 89 | 89             | 87        | 89  |

(c) OWL DL interoperability.

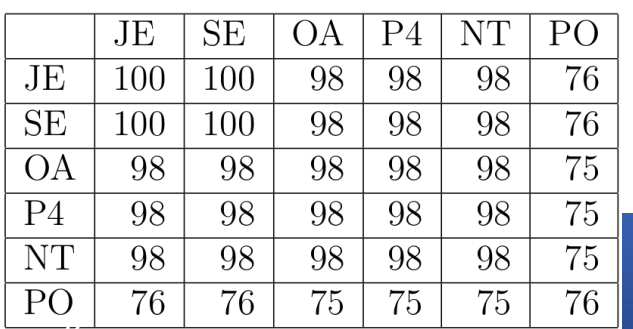

- Same conclusions as in conformance
- New fact:
	- From the **OWL API** (or tools that use it) to **Protégé OWL**: Protégé OWL has execution problems with anonymous individuals related through a datatype properties with literal values

### • **Conclusions**:

- While Jena and Sesame have no interoperability problems, the other tools have some issues
- Tools based on the OWL API cannot interoperate using RDF(S) (they convert ontologies into OWL 2)

## Scalability results

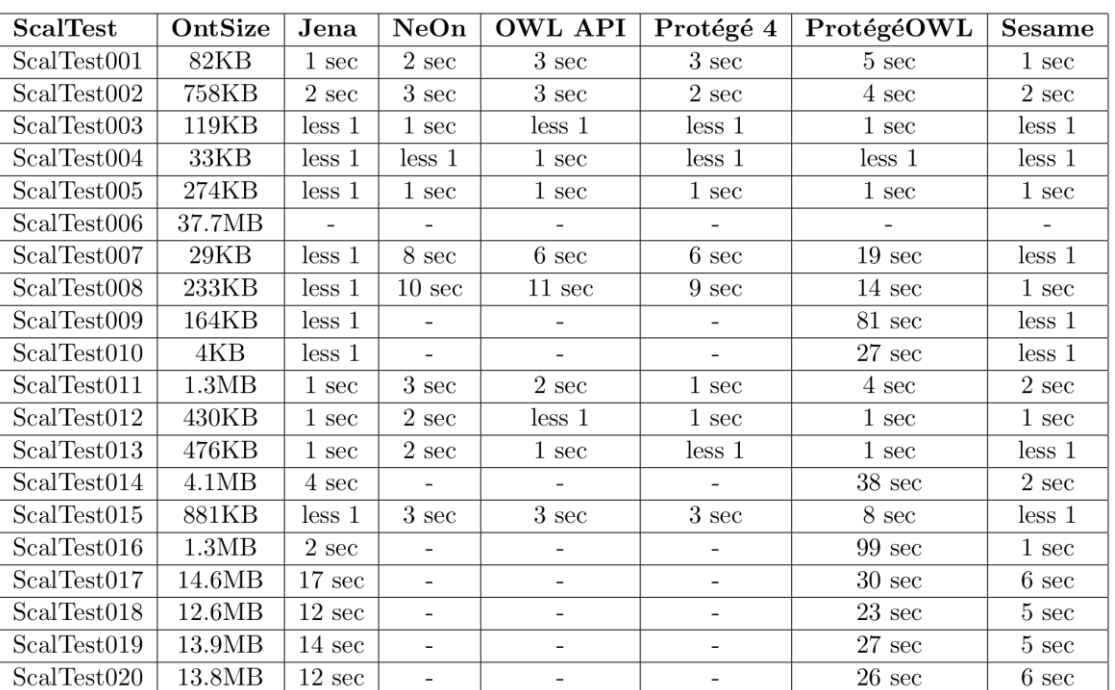

Table 4.1: Scalability results with real-world ontologies.

Table 4.2: Scalability results with LUBM data generator ontologies

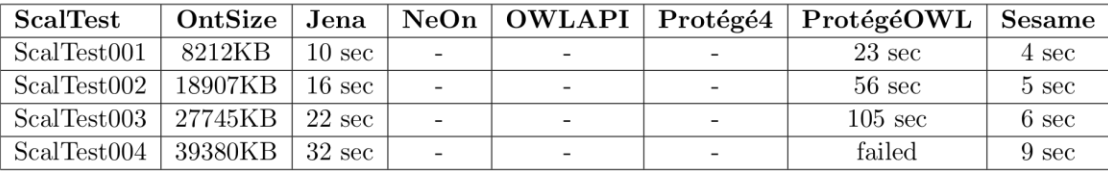

• Dependence between ontology size and execution time

• Results vary between the different tools

## Index

- Evaluation scenarios
- Test data
- Evaluation descriptions
- Tools
- Results
- **Conclusions**

## Conclusions

- Knowledge representation language
	- RDF-based tools have no problems
	- OWL / OWL 2 tools deal better with OWL ontologies
- Development decisions
	- Results highly influenced by development decisions
		- E.g., OWL API developers' decision of converting all ontologies into OWL 2
- Dependency between OWL Lite and OWL DL
	- The OWL DL evaluation unveiled more problems (not only related OWL DL but also to OWL Lite)
- Use of ontology APIs
	- Does not isolate a tool from having problems
	- May help increasing conformance and interoperability
		- Be aware of defects and regularly update!

# Evaluation Campaign 2011

- Conformance & interoperability
	- $-$  RDF(S)
	- OWL Lite
	- OWL DL
	- OWL Full
	- **OWL 2 Full**
	- **Ontology design pattern test data**
- Scalability
	- **Real-world**
	- **LUBM**

## Links to resources

### • **Evaluation campaign:**

- http://www.seals-project.eu/seals-evaluation-campaigns/2nd-evaluationcampaigns/ontology-engineering-tools
- **Test suites:**
	- $-$  RDF(S):
		- http://seals.sti2.at/tdrs-web/testdata/persistent/RDF(S)+Import+Test+Suite/1.0/
	- OWL Lite:
		- http://seals.sti2.at/tdrs-web/testdata/persistent/OWL+Lite+Import+Test+Suite/1.0/
	- $-$  OWL DL:
		- http://seals.sti2.at/tdrs-web/testdata/persistent/OWL+DL+Import+Test+Suite/1.3/
	- OWL Full:
		- http://seals.sti2.at/tdrs-web/testdata/persistent/OWL+Full+Import+Test+Suite/1.0/

### • **Result visualization:**

– http://seals-ui.sti2.org/

# Join the SEALS Evaluation Campaigns!

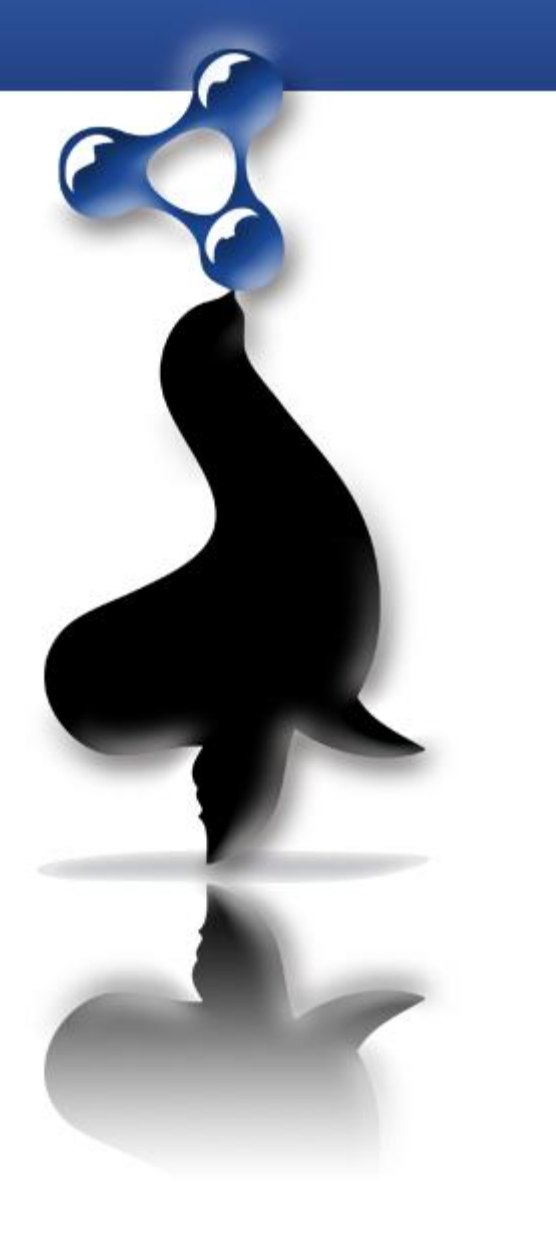